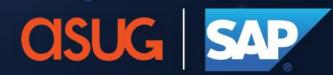

# Application Lifecycle Management Summit North America

**#ALMSummit** 

# Integration Monitoring with SAP Cloud ALM

Tom Merta / Allam Drebes

SAP Product Engineering, Customer Experiences & Solutions

SAP

#### **Disclaimer**

The information in this presentation is confidential and proprietary to SAP and may not be disclosed without the permission of SAP. Except for your obligation to protect confidential information, this presentation is not subject to your license agreement or any other service or subscription agreement with SAP. SAP has no obligation to pursue any course of business outlined in this presentation or any related document, or to develop or release any functionality mentioned therein.

This presentation, or any related document and SAP's strategy and possible future developments, products and or platforms directions and functionality are all subject to change and may be changed by SAP at any time for any reason without notice. The information in this presentation is not a commitment, promise or legal obligation to deliver any material, code or functionality. This presentation is provided without a warranty of any kind, either express or implied, including but not limited to, the implied warranties of merchantability, fitness for a particular purpose, or non-infringement. This presentation is for informational purposes and may not be incorporated into a contract. SAP assumes no responsibility for errors or omissions in this presentation, except if such damages were caused by SAP's intentional or gross negligence.

All forward-looking statements are subject to various risks and uncertainties that could cause actual results to differ materially from expectations. Readers are cautioned not to place undue reliance on these forward-looking statements, which speak only as of their dates, and they should not be relied upon in making purchasing decisions.

#### **SAP Cloud ALM for Operations**

Integration Monitoring with SAP Cloud ALM

**Delivery & Roadmap** 

#### Why do we need a central operation platform for hybrid landscapes?

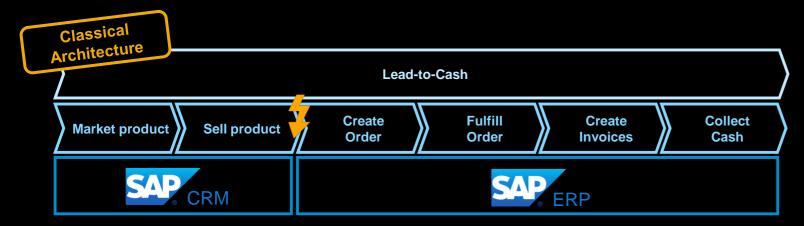

With SAP's Intelligent Suite traditional SAP landscapes are transforming:

- Transform from a monolithic to a multisystem & multi-service landscape
- Increased complexity to find and analyze issues on business process, integration, user, and application/cloud service/system level
- Increased demands for end-to-end monitoring of business processes, integration, and users

#### Requested is transparency:

- To find and analyze anomalies and exceptions during business process execution → Business Process Monitoring
- To correct message flows and integration related exceptions → Integration Monitoring
- To diagnose performance of user scenarios →
   Synthetic & Real User Monitoring
- To understand healthiness of applications, cloud services, and systems → Application Monitoring & Health Monitoring

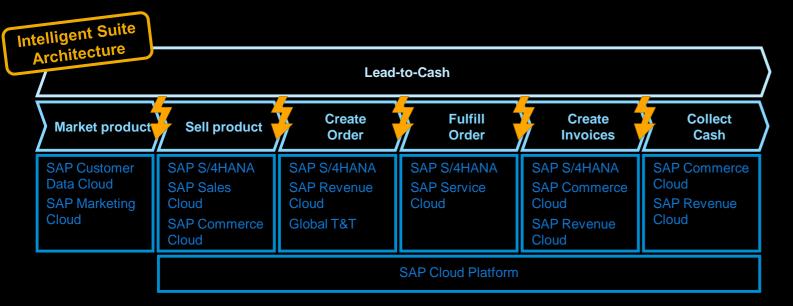

#### SAP Cloud ALM – A brand-new, cloud-based ALM offering

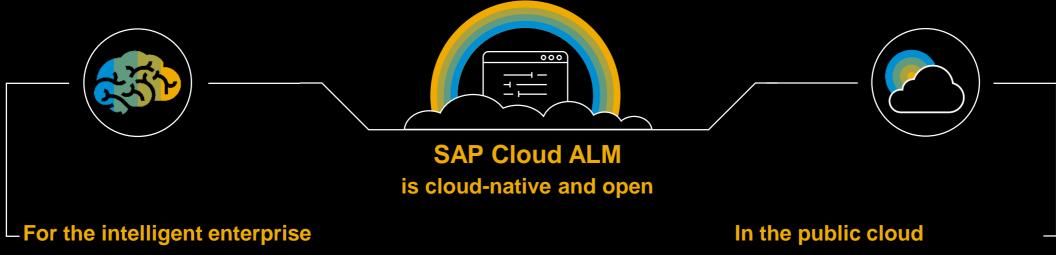

- for cloud-centric customers
- Manages cloud and hybrid solutions
- Supports all components of the Intelligent Enterprise

- Rethought, newly designed, and built on modern cloud technology
- Immediate consumption, always up to date
- Cost-efficient for customers

Fair Usage rights included with SAP Enterprise Support, cloud editions

#### SAP Cloud ALM for Operations - Fully integrated Problem Management

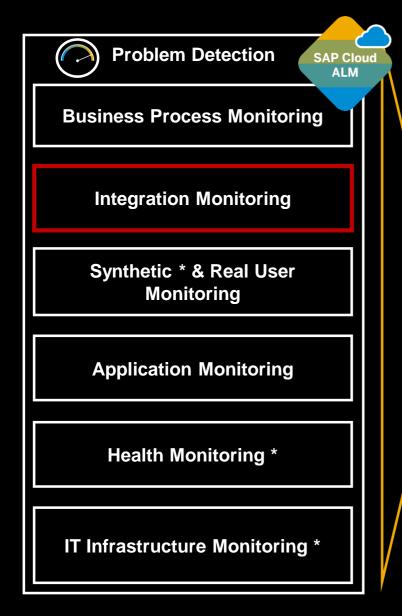

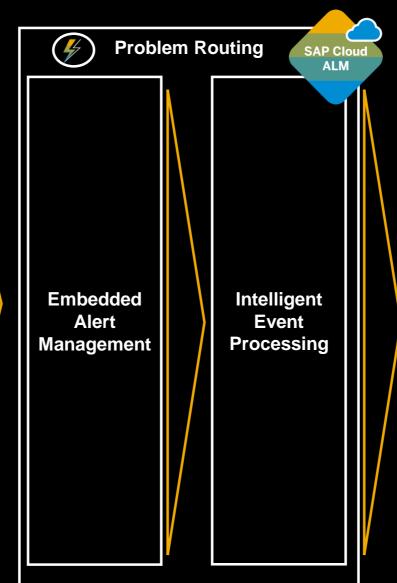

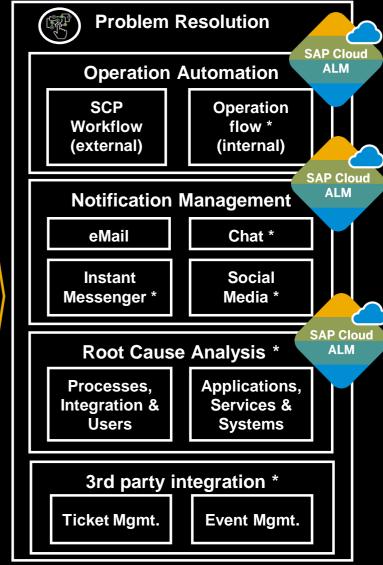

#### **SAP Cloud ALM for Operations - Overview**

#### **Integration Monitoring with SAP Cloud ALM**

- Overview & Demo
- Architecture
- Configuration Aspects

#### **Delivery & Roadmap**

#### Why do we need central Integration & Exception Monitoring?

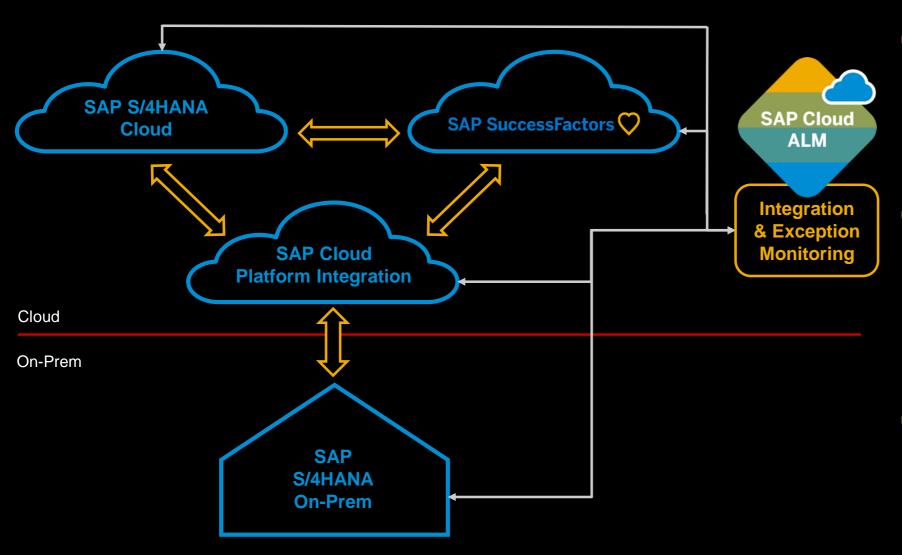

- Ensures reliable data
  exchange processes at
  application level in cloudonly and hybrid
  scenarios
- Provides end-to-end monitoring across SAP cloud services and applications based on SAP Passport mechanism
- Closes gap between business and IT during issue resolution process (technical issue vs. business issue)

#### Integration & Exception Monitoring – What's in it for you?

- End-to-End monitoring by correlating single integration artefacts to end-to-end message flows cross components and cross technology
- Embedded monitoring of integration related exceptions
- Support of message flows processed by platforms as SAP Cloud Platform Integration Suite as well as support of peer-to-peer interface technologies as AIF messages as part of S4HANA Cloud
- Search and track single messages based on exposed business context attributes like order number
- Embedded alerting to inform integration owner in IT about critical issues including drill down in alert details
- Integration with Operation Automation to trigger operation flows context sensitively
- Intelligent housekeeping (planned) to minimize necessary data volume w/o loosing RCA context
- Embedded analytics (planned) to enable root cause analysis based on historical and aggregated data → Identify trends and compare different time periods

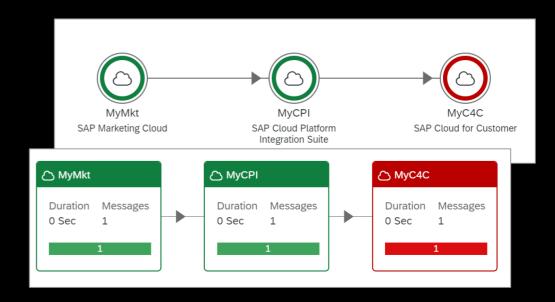

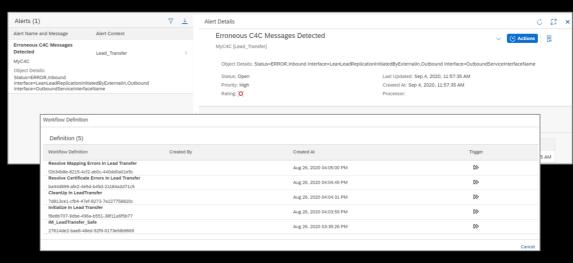

## **Integration Monitoring Demo**

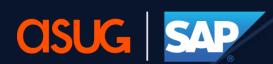

Application Lifecycle Management Summit North America

#### Integration Monitoring – Demo Scenario

Cloud based company XYEnergy Inc. uses SAP Marketing Cloud and SAP Sales Cloud to run their Lead to Cash process

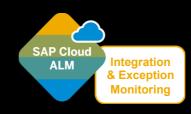

... and Integration Monitoring to monitor the Lead Transfer Flow

SAP Marketing Cloud

SAP Cloud Platform Integration

SAP Sales Cloud

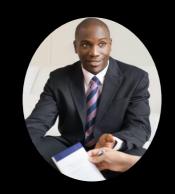

Peter, 29
Marketing Expert

@ XYEnergy Inc.

Creates leads in SAP Marketing Cloud and forwards leads to SAP Sales Cloud

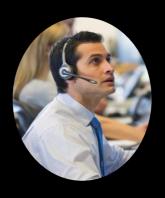

Harry, 26
Integration Owner

@ XYEnergy Inc.

Detects and corrects integration issues

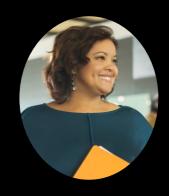

Mary, 35
Marketing Administrator
@ XYEnergy Inc.

Analyzes and corrects business related issues

# Integration Monitoring Demo

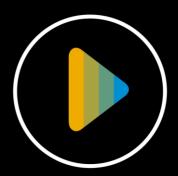

#### **SAP Cloud ALM for Operations - Overview**

#### **Integration Monitoring with SAP Cloud ALM**

- Overview & Demo
- Architecture
- Configuration Aspects

#### **Delivery & Roadmap**

#### **Integration Monitoring – High Level Architecture**

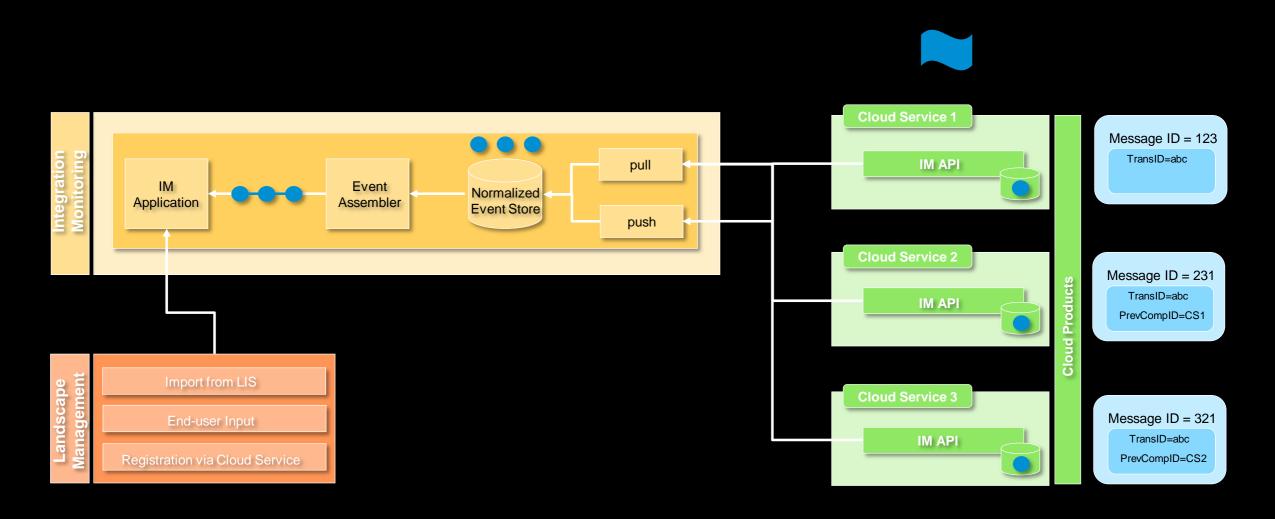

#### **SAP Cloud ALM for Operations - Overview**

#### **Integration Monitoring with SAP Cloud ALM**

- Overview & Demo
- Architecture
- Configuration Aspects

#### **Delivery & Roadmap**

# **Step 1**: Logon to the corresponding SAP SuccessFactors tenant and open the **Integration Monitoring Registration** application.

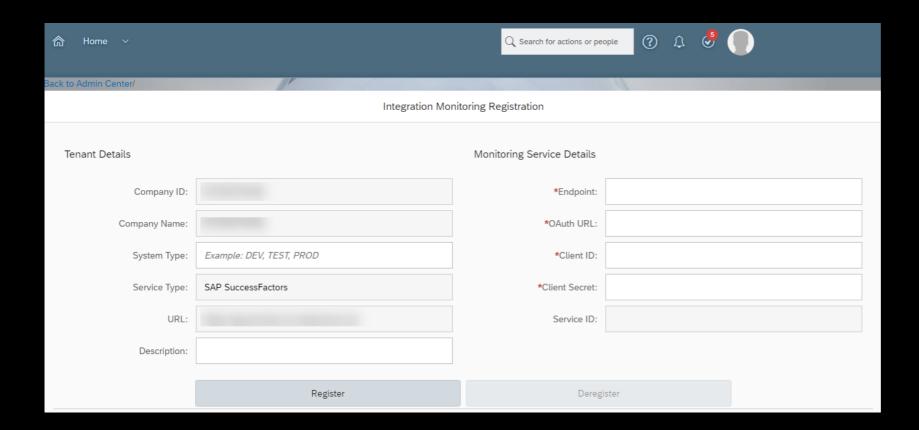

#### Step 2:

Enter the necessary information such as **Endpoint**, **OAuth URL**, **Client ID** and **Client Secret**. After entering the information press the button **Register**. For more information please see SAP Help Portal: <u>Enabling SAP Cloud ALM APIs</u>

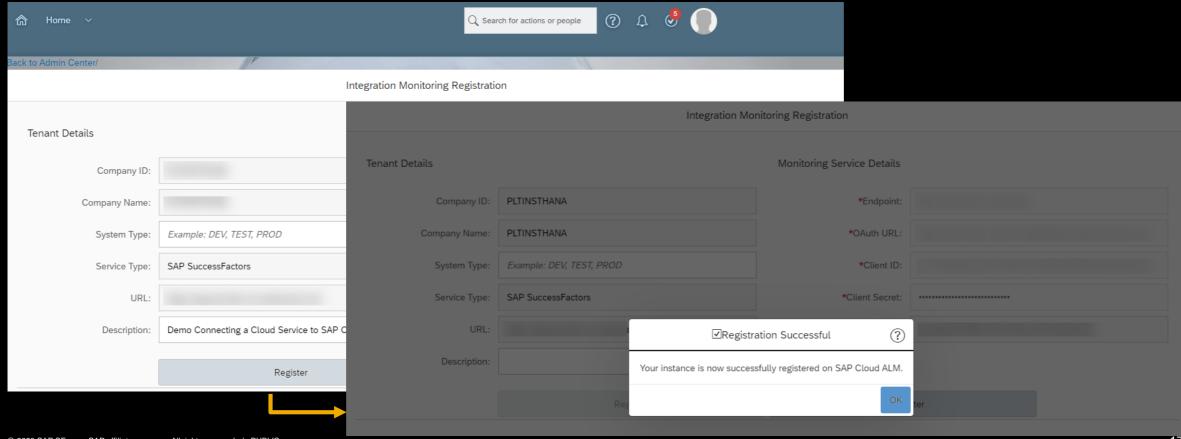

#### Step 3:

Check in the Landscape Management application in SAP Cloud ALM if the registration was successful.

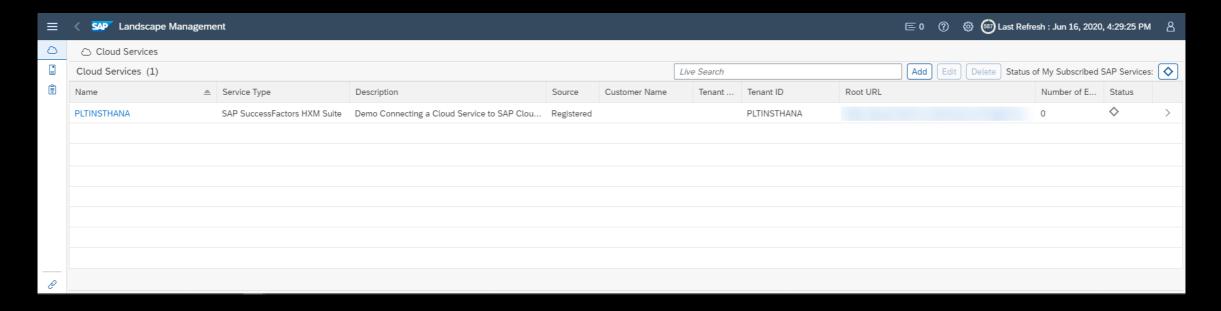

Pull based cloud services can be added manually or via an import function to our Landscape Management!

#### Step 4:

In the Integration Monitoring application Choose the not configured cloud service from the scope selection and open the configuration panel.

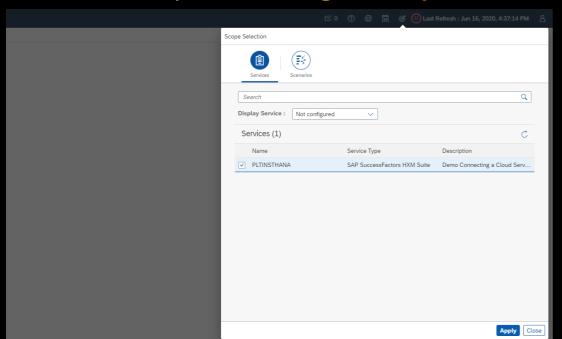

#### Step 5:

Switch the data collection toggle from off to on.

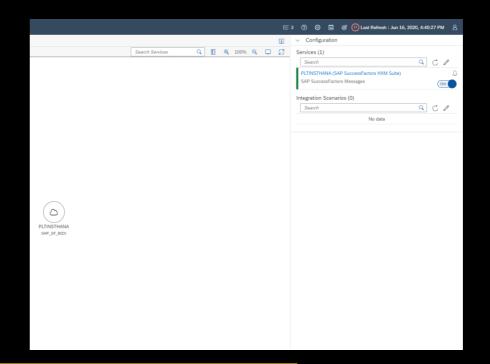

Simple configuration of cloud services!

#### **Optional: Advanced Service Configuration**

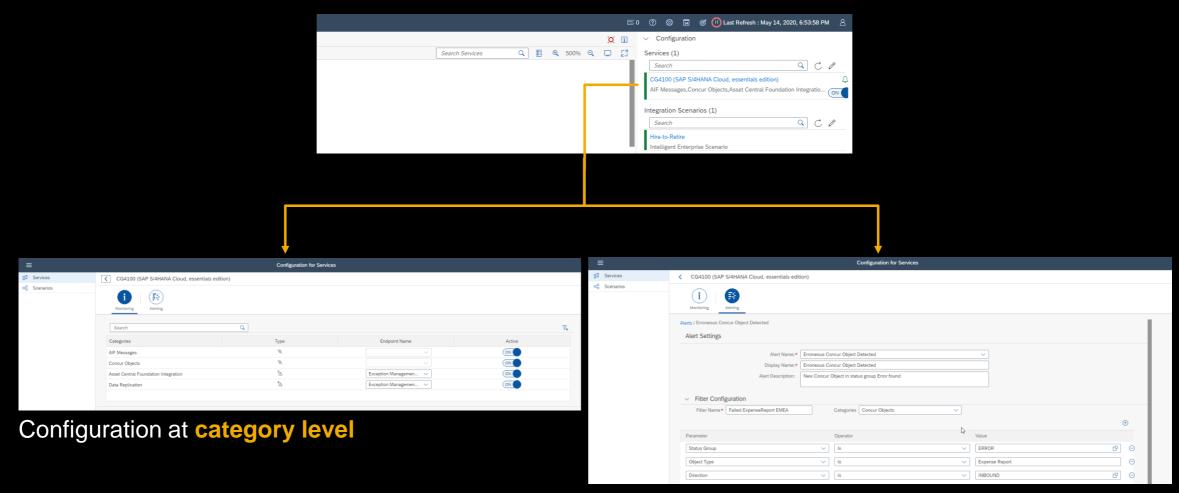

Alert configuration at interface level

#### **Optional: Scenario Configuration**

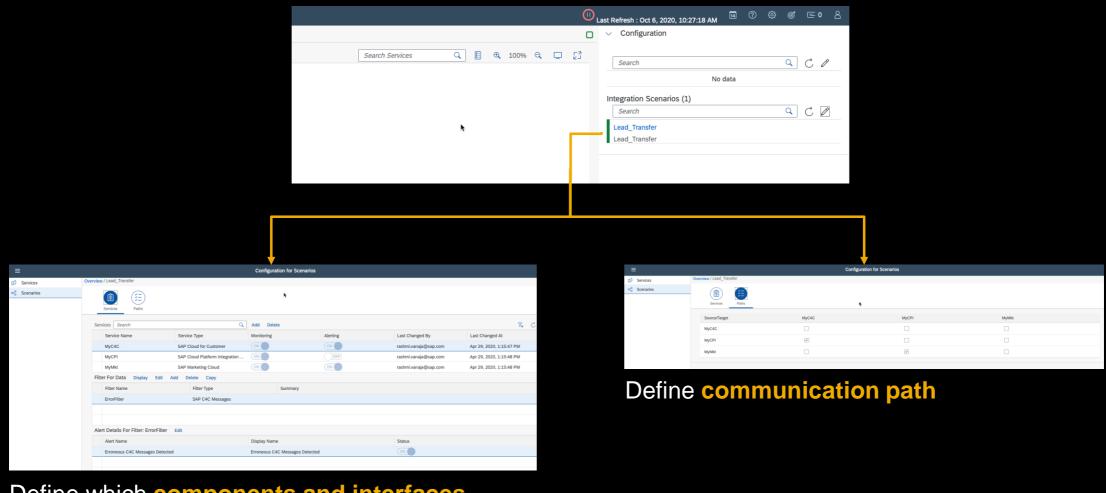

Define which **components and interfaces** belong to a scenario and configure scenario

**SAP Cloud ALM for Operations - Overview** 

**Integration Monitoring with SAP Cloud ALM** 

**Delivery & Roadmap** 

#### **SAP Cloud ALM for Operations – Delivery Strategy**

Continuous delivery of new features → Features are released as soon as it is ready and fulfills
all legal and quality related pre-requisites (bi-weekly feature delivery, daily patch delivery)

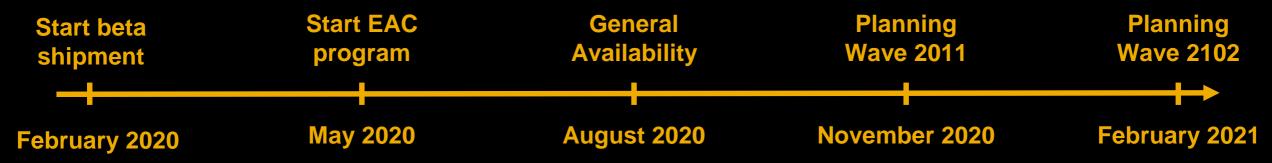

!!! Continuous delivery of new functionality to the cloud → No releases anymore !!!

 Information about released features and supported content can be found in <u>SAP Online Help</u>, in built-in <u>SAP Web Assistant</u> as well as in <u>SAP Cloud ALM for Operations Expert Portal</u>

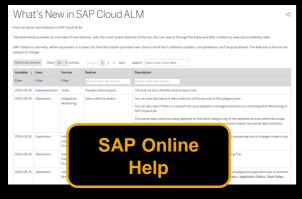

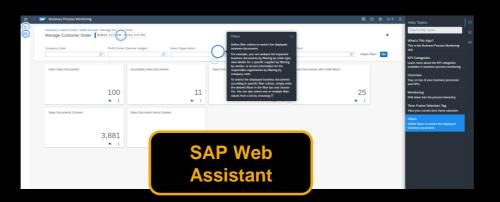

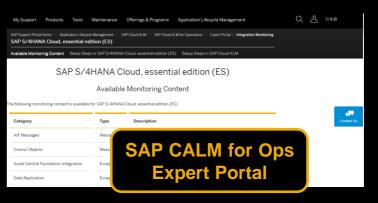

#### **SAP Cloud ALM for Operations – Integration Monitoring Roadmap**

| May 2020                                                                                                    | August 2020                                                                                                    | November 2020*                                                                                                    | 2021*                                                                                                    |
|----------------------------------------------------------------------------------------------------|----------------------------------------------------------------------------------------------------|----------------------------------------------------------------------------------------------------|----------------------------------------------------------------------------------------------------|
| <ul> <li>Capabilities</li> <li>Monitoring of Message Flows and Exceptions, Tracking of Business Documents, and Embedded Alerting</li> </ul>                                                                                                    | <ul><li>Capabilities</li><li>Push support for Exception Monitoring</li></ul>                                                                                                    |                                                                                                    | Capabilities Intelligent Housekeeping Embedded Analytics                                                                                                    |
| <ul> <li>Content – Integration Monitoring</li> <li>SAP S/4HANA Cloud, es</li> <li>SAP Cloud for Customer</li> <li>SAP CPI</li> <li>Content – Exception Monitoring</li> <li>SAP S/4HANA Cloud<br/>DRF + Asset Central</li> <li>SAP CPI Deployment Failures</li> </ul> | <ul> <li>Content - Integration Monitoring</li> <li>SAP Marketing Cloud</li> <li>SAP Concur</li> <li>SAP SuccessFactors (Bank Master, Legal Entity)</li> <li>Content - Exception Monitoring</li> <li>SAP Marketing Cloud</li> </ul> | <ul> <li>Content - Integration Monitoring</li> <li>SAP Fieldglass</li> <li>SAP SuccessFactors (Cost Center, Worker, EC Payroll)</li> <li>SAP S/4HANA On-Premise</li> <li>SAP Business Suite</li> <li>SAP Asset Central Foundation</li> <li>SAP Ariba CIG</li> <li>SAP Ariba Network</li> </ul> | <ul> <li>Content – Integration Monitoring</li> <li>SAP S/4HANA Cloud, ex</li> <li>SAP Ariba Strategic Sourcing</li> <li>SAP Ariba Procurement</li> <li>SAP Commerce Cloud</li> <li>SAP Cloud Platform Integration Suite Enhancements (OCN,)</li> <li></li> </ul> |
| <ul> <li>SAP Cloud Platform (Neo)         Java Application Log Errors         Alert Notifications</li> <li>SAP Cloud Platform (CF)         Alert Notifications</li> <li>SAP SuccessFactors         Execution Manager (Integration, Scheduled Jobs)</li> </ul>        |                                                                                                    | <ul> <li>Content – Exception Monitoring</li> <li>SAP API Management</li> <li>SAP Analytics Cloud</li> <li>SAP Cloud Platform (CF) Application Log Errors</li> </ul>                                                                                                    |                                                                                                    |

<sup>\*</sup>This is the current state of planning and may be changed by SAP at any time.

## New openSAP course – available since September 29<sup>th</sup> SAP Cloud ALM in a Nutshell

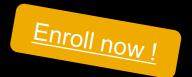

Join this free open online course to learn how SAP Cloud ALM helps customers to implement and operate SAP cloud solutions

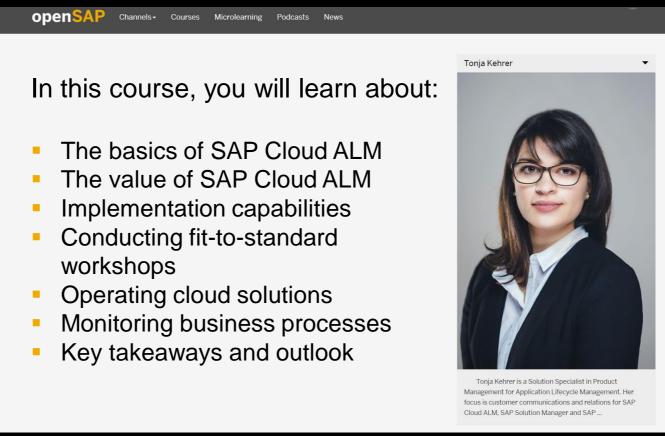

#### Ask you questions today!

Use the Q&A panel in the Zoom webinar to ask your questions.

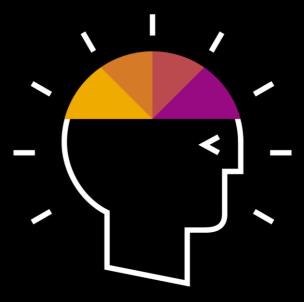

### **Further Questions?**

For questions after this session, contact Tom Merta at: <a href="mailto:thomas.merta@sap.com">thomas.merta@sap.com</a>.

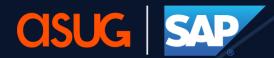

### Thank you!

Stay connected. Share your SAP experiences anytime, anywhere. Join the ASUG conversation on social media: **@ASUG365 #ASUG** 

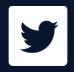

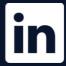

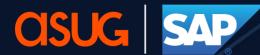